Ubungen zur Vorlesung ¨

## Betriebssysteme, Rechnernetze und verteilte Systeme II

Wintersemester 2009/2010

## Blatt 8

## Loesung Aufgabe 8.4

a) Welchen Weg nimmt ein IP-Datagramm von Host G nach Host N?

 $G \to F \to \text{ISP} \to L \to N$ 

Als Beispiel dient die Entscheidung auf G, das Datagramm nach F zu leiten:

- Zieladresse (Host N) ist: 232.164.186.102
- Die Routingtabelle wird zeilenweise durchgegangen (außer der Default-Route).
- Die Zieladresse wird bitweise mit der Subnetzmaske in dieser Zeile verundet und auf Gleichheit mit dem Ziel überprüft:

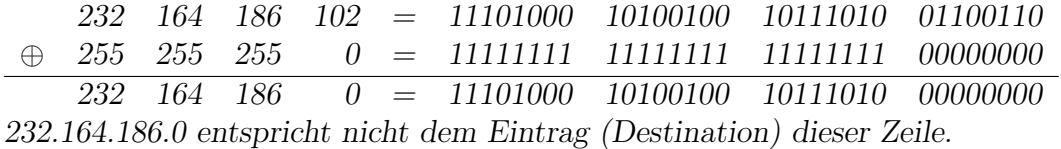

• Da dies für keine Zeile gilt, wird die Default-Route gewählt, d.h. das Paket wird über das Gateway mit der Adresse  $210.95.1.10$  (Host F) geschickt.

Diese Schritte werden in jedem Host wiederholt, bis das Ziel erreicht ist oder kein passender Routing-Eintrag gefunden wird.

b) Welchen Weg nimmt ein IP-Datagramm von Host A nach Host D?

 $A \rightarrow B \rightarrow C \rightarrow D$ 

c) Welche Hosts kann Host P erreichen, von welchen Hosts kann Host P erreicht werden?

 ${L, M, N} \rightarrow P, \quad P \rightarrow {L, M, N}$ 

Achtung: Diese L¨osung beachtet nicht, dass es sich bei dem Subnetz, in dem sich Host P befindet, um ein privates Subnetz handelt.

d) Erstellen Sie die Routing-Tabellen für die Hosts  $D$  und  $M$ .

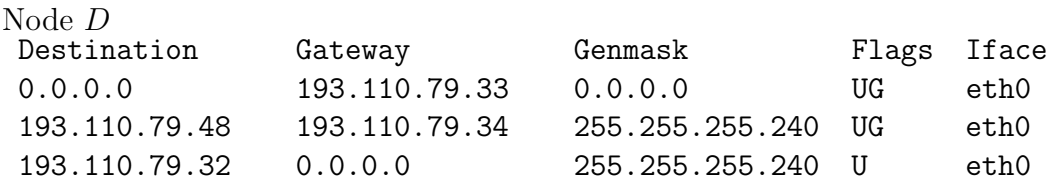

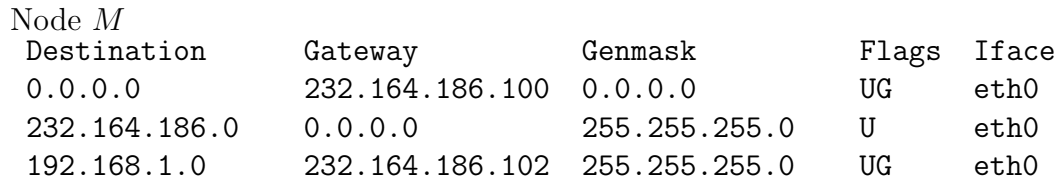

Hinweis: Um die Aufgabe zu lösen reicht die Angabe der Default-Route. Die hier vorgestellte Lösung liefert aber wesentlich effizientere Routing-Tabellen.

Die Flags haben folgende Bedeutung:

- U Route ist aktiviert (up)
- G Benutzt einen Router als Gateway

Weitere Flags können bspw. in der entsprechenden Manpage (route $(8)$ ) nachgelesen werden.